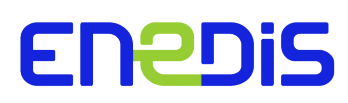

# **Note externe**

Direction Technique

# **Méthode de calcul des coûts prévisionnels pour les travaux de création ou de renforcement sous maîtrise d'ouvrage d'Enedis dans le cadre des Schémas Régionaux de Raccordement au Réseau des Energies Renouvelables (SRRRER)**

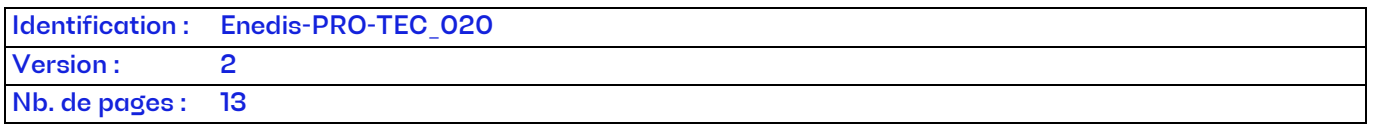

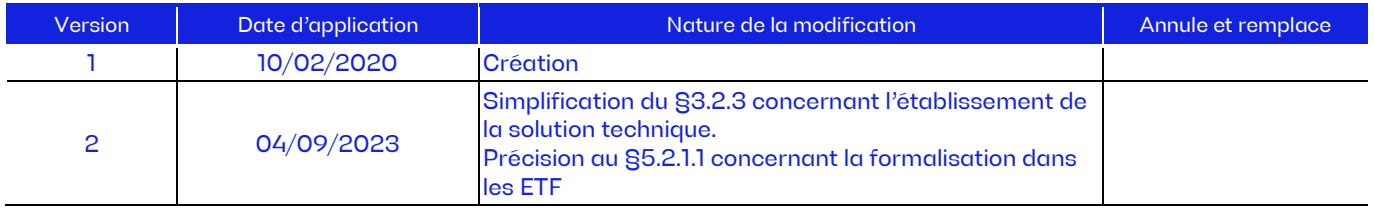

**Document(s) associé(s) et annexe(s) :**

**Enedis-PRO-RES\_65E** : « Conditions de raccordement des Installations de Production relevant d'un Schéma Régional de Raccordement au Réseau des Energies Renouvelables ou d'un volet géographique »

**Enedis-PRO-RES\_05E** : « Etude de l'impact sur la tenue thermique et sur le plan de tension des Ouvrages en réseau pour le Raccordement d'une production décentralisée en HTA »

**Enedis-PRO-RES\_78E** : « Conditions de raccordement des Installations susceptibles d'injecter et de soutirer »

#### **Résumé / Avertissement**

Cette note décrit la méthodologie d'élaboration du coût des ouvrages qui intègrent ensuite le périmètre de mutualisation prévu dans le cadre de la mise en œuvre des Schémas de Raccordement au Réseau des Energies Renouvelables (SRRRER).

# **SOMMAIRE**

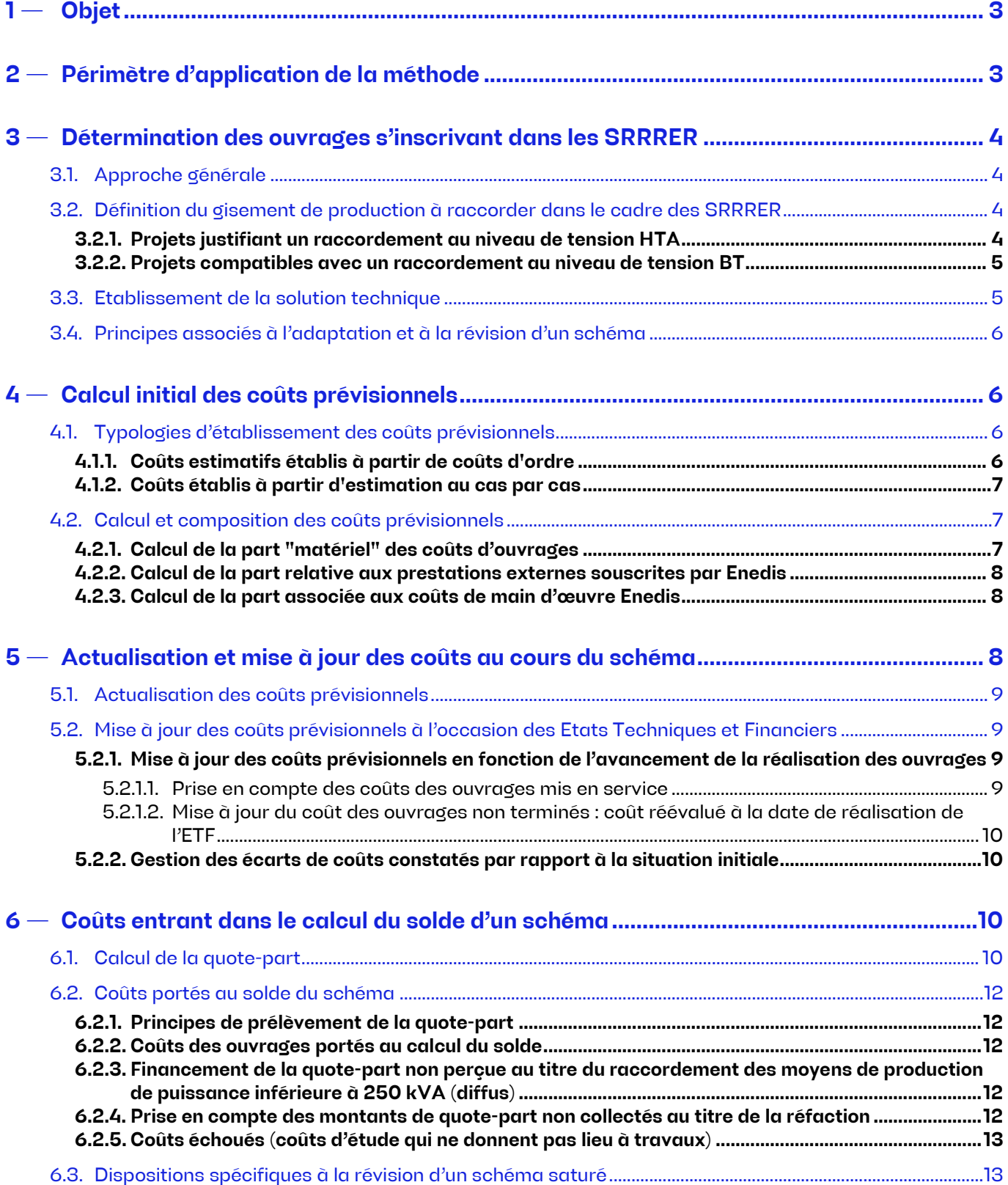

**Enedis-PRO-TEC\_020** Version 2

Page : 2/13 04/09/2023

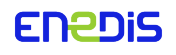

# <span id="page-2-0"></span>**1 — Objet**

L'article L32[1](#page-2-2)-7<sup>1</sup> du Code de l'énergie dispose que la méthodologie d'élaboration du coût des ouvrages qui intègrent le périmètre de mutualisation prévu dans le cadre de la mise en œuvre des Schémas de Raccordement au Réseau des Energies Renouvelables (SRRRER) soit soumise à l'approbation de la CRE[2](#page-2-3). L'article D321-15[3](#page-2-4) qui en découle dispose en son 4° que les méthodes de calcul des coûts d'investissements à prévoir pour chaque ouvrage à créer sont inscrites dans les Documentations Techniques de Référence (DTR) respectives des gestionnaires de réseau.

Le présent document décrit la méthode de calcul des coûts prévisionnels des ouvrages sous maîtrise d'ouvrage d'Enedis à réaliser dans le cadre des SRRRER. Les montants d'investissements associés aux ouvrages prévus dans les schémas<sup>[4](#page-2-5)</sup> peuvent faire l'objet de modifications au cours de la durée de vie d'un schéma (durant son élaboration mais aussi lors de sa mise en œuvre). Cette note s'attache à décrire de quelle manière et à quels moments les coûts d'investissement sont calculés, actualisés, modifiés ou encore annulés.

# <span id="page-2-1"></span>**2 — Périmètre d'application de la méthode**

La typologie des ouvrages ayant vocation à intégrer le périmètre de mutualisation des SRRRER sont définis à l'article L321-7 du Code de l'énergie comme « les postes du réseau public de transport, les postes de transformation entre les réseaux publics de distribution et le réseau public de transport et leurs annexes et les liaisons de raccordement de ces postes au réseau public de transport ».

Si la réglementation<sup>[5](#page-2-6)</sup> ne vise qu'à inscrire dans les DTR des gestionnaires de réseau la méthodologie de calcul des coûts prévisionnels des ouvrages à créer dans le cadre des SRRRER[6,](#page-2-7) il n'existe pas de différence, en termes de calcul des coûts prévisionnels, entre les ouvrages à créer (dont le financement a vocation à être porté par la quote-part définie en application des SRRRER<sup>[7](#page-2-8)</sup>), et les ouvrages à renforcer (dont le financement est porté directement par les Tarifs d'Utilisation des Réseaux Publics d'Electricité [TURPE]).

Les ouvrages sous maîtrise d'ouvrage Enedis ayant vocation à intégrer le périmètre de mutualisation des SRRRER, comme le rappelle la DTR d'Enedis<sup>[8](#page-2-9)</sup>, sont les ouvrages électriques suivants<sup>[9](#page-2-10)</sup> :

- les transformateurs HTB/HTA,
- les jeux de barre HTA<sup>10</sup>, ou encore demi-rames, (non compris les cellules HTA<sup>11</sup>),
- les Postes Sources eux-mêmes,
- les équipements de protection associés à ces ouvrages.

Ces familles d'ouvrages étant définies de manière générique, leur coût prévisionnel intégré au SRRRER prend en compte les coûts des matériels, biens et aménagements nécessaires à la construction et au fonctionnement de ces ouvrages électriques, y compris le génie civil.

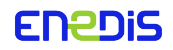

<span id="page-2-2"></span><sup>&</sup>lt;sup>1</sup> Code de l'énergie : « [...] les méthodes de calcul de ce coût prévisionnel sont soumises à l'approbation de la Commission de régulation de l'énergie par les gestionnaires du réseau public de transport et des réseaux publics de distribution […] »

<span id="page-2-3"></span><sup>2</sup> Délibérations n° 2021-23 du 21 janvier 2021 et n°2023-93 du 30 mars 2023 portant approbation des méthodes de calcul du coût prévisionnel des ouvrages à réaliser par Enedis dans le cadre des schémas régionaux de raccordement au réseau des énergies renouvelables

<span id="page-2-4"></span><sup>&</sup>lt;sup>3</sup> Code de l'énergie : « [...] les méthodes de calcul du coût prévisionnel sont fixées dans les documentations techniques de référence des gestionnaires de réseau […] »

<span id="page-2-5"></span><sup>4</sup> Conformément au D321-15 du Code de l'Energie

<span id="page-2-6"></span><sup>5</sup> 4° de l'article D321-15 du Code de l'énergie

<span id="page-2-7"></span><sup>&</sup>lt;sup>6</sup> La terminologie « *créations d'ouvrages* » ou simplement « *créations* » est utilisée comme synonyme

<span id="page-2-8"></span><sup>7</sup> Article L342-1 du Code de l'énergie

<span id="page-2-9"></span><sup>8</sup> Enedis-PRO-RES\_65E § 3.5.1

<span id="page-2-10"></span> $^9$  Ainsi que les biens et aménagements nécessaires à la construction de ces ouvrages électriques, y compris le génie civil

<span id="page-2-11"></span><sup>&</sup>lt;sup>10</sup> La terminologie « d*emi-rame* » est utilisée comme synonyme

<span id="page-2-12"></span><sup>&</sup>lt;sup>11</sup> Ces ouvrages étaient intégrés au périmètre de mutualisation dans les schémas approuvés avant février 2014 et relèvent désormais des ouvrages propres

<span id="page-3-0"></span>Ce sont ces ouvrages pour lesquels la méthode de calcul des coûts prévisionnels doit être établie dans la DTR et soumise à l'approbation de la CRE.

# **3 — Détermination des ouvrages s'inscrivant dans les SRRRER**

#### <span id="page-3-1"></span>3.1. Approche générale

La vocation des SRRRER est de planifier les ouvrages de réseaux structurants nécessaires à l'accueil des projets de production d'énergie renouvelable électrique attendus sur une région donnée dans les cinq à dix années à venir<sup>[12](#page-3-4)</sup>. Ces projets sont désignés sous le vocable « *gisement de production* ».

Aussi existe-t-il deux étapes permettant de définir les ouvrages de réseaux nécessaires à l'atteinte de l'objectif poursuivi, à savoir raccorder aux réseaux le gisement de production attendu :

- description du gisement de production : estimation du volume, de la nature et de l'emplacement des projets de production d'énergie renouvelable électrique attendus sur les périmètres spatial et temporel du schéma ;
- description des ouvrages de réseaux nécessaires : détermination d'une solution technique optimale du point de vue collectif[13](#page-3-5) pour connecter les projets de production d'électricité renouvelable attendus à l'horizon du schéma.

Ces deux étapes se déroulent de manière séquentielle et sont explicitées ci-après.

#### <span id="page-3-2"></span>3.2. Définition du gisement de production à raccorder dans le cadre des SRRRER

Deux approches différentes sont utilisées de manière complémentaire pour définir le gisement de production selon qu'il s'agisse :

- —de projets d'une taille suffisante pour justifier un raccordement au niveau de tension HTA ;
- <span id="page-3-3"></span>—de projets d'une taille compatible avec un raccordement au niveau de tension BT.

#### 3.2.1. **Projets justifiant un raccordement au niveau de tension HTA**

Les projets d'une taille relativement importante sont portés par des professionnels qui, en règle générale, peuvent décrire leur portefeuille de projet avec quelques années d'anticipation. Cette capacité d'anticipation est consubstantielle à la durée moyenne de réalisation de ces projets, durée qui varie selon les filières de production[14](#page-3-6). Grâce aux fédérations de producteurs, il est possible d'évaluer le portefeuille de projets des professionnels sur le territoire national avec une bonne précision. Cependant, les gestionnaires de réseau de distribution n'y ont accès que de manière partielle, afin de garantir la confidentialité des projets, comme demandé par les fédérations de producteurs : RTE est destinataire des gisements détaillés (sans connaitre l'identité des porteurs de chaque projet) et réalise, à l'attention des parties prenantes, des cartes indiquant dans des carrés de 20x20 km les gisements par type de filière (une carte par filière). Ces cartes peuvent être complétées d'une carte avec les gisements affectés aux postes existants les plus proches et, dans le cas d'une demande explicite aux fédérations de producteurs pour les zones les plus denses, de cartes avec des carrés de 10x10 km[15](#page-3-7)). Cette forte incertitude sur la localisation des ouvrages sources à intégrer aux schémas peut ralentir le processus de l'établissement de la première proposition de solution technique en alourdissant le processus d'itération entre gestionnaires des réseaux de distribution et RTE lors de la détermination des solutions optimales avant leur soumission pour avis aux parties prenantes citées à l'article D321-12 du Code de l'énergie.

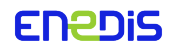

<span id="page-3-4"></span><sup>&</sup>lt;sup>12</sup> Les projets qui ont déjà fait l'objet d'une demande de raccordement et dont le processus de raccordement est en cours sont considérés comme certains

<span id="page-3-5"></span><sup>&</sup>lt;sup>13</sup> Le point de vue collectif s'entend comme celui de la collectivité au sens large. Aussi c'est le coût global pour la collectivité que l'on cherche à réduire sans considérations pour les coûts respectifs des différentes catégories d'acteurs économiques.

<span id="page-3-6"></span><sup>&</sup>lt;sup>14</sup> Environ 4 ans pour la filière photovoltaïque et 7 ans pour la filière éolienne

<span id="page-3-7"></span><sup>&</sup>lt;sup>15</sup> Les discussions en cours au sein de l'instance de suivi des SRRRER (INSAS) ont permis d'envisager la création d'un outil qui permettrait d'améliorer la situation en permettant aux contributeurs de donner leur consentement sur l'accès aux données non agrégées à certains distributeurs.

Les premières propositions d'ouvrages sont donc attachées à la meilleure vision<sup>[16](#page-4-2)</sup> dont dispose Enedis du gisement. Cela peut dans certains cas amoindrir la qualité de la base de réflexion des parties prenantes et potentiellement l'efficacité de de la solution retenue dans le schéma in fine.

A travers cette méthodologie de sondage mise en œuvre par les fédérations de producteurs, les informations relatives à l'emplacement, la puissance et l'échéance de raccordement sont collectées par RTE pour chacun des projets décrits par les professionnels eux-mêmes. RTE élabore ensuite une représentation agrégée du gisement afin de limiter la diffusion de données individuelles à l'ensemble des GRD concernés par l'élaboration d'un schéma.

## 3.2.2. **Projets compatibles avec un raccordement au niveau de tension BT**

<span id="page-4-0"></span>Les projets ayant vocation à être raccordés en basse tension ont généralement des dynamiques de réalisation plus rapides que les projets de taille plus conséquente, et sont plus difficiles à anticiper car les portefeuilles des projets ne permettent pas de se projeter sur des horizons lointains. De ce fait, la méthodologie employée pour déterminer ce gisement de production relève d'estimations fondées sur les informations dont disposent les parties prenantes et qui sont agrégées par chaque gestionnaire de réseau de distribution pour sa zone de desserte. Ces informations sont de deux natures. D'une part celles permettant d'établir un volume d'installations à raccorder dans le cadre du schéma qui peuvent émaner des pouvoirs publics qui se fixent eux-mêmes des objectifs en la matière dans les documents de planification concernant ces sujets<sup>[17](#page-4-3)</sup>, d'une extrapolation des tendances observées, des éléments prospectifs apportés par les professionnels du secteur aux gestionnaires de réseau impliqués, ou encore d'une analyse prospective fondée sur le potentiel de production d'une zone donnée. D'autre part celles permettant de positionner géographiquement ce volume d'installations et qui peuvent reposer sur des cadastres solaires lorsqu'ils sont disponibles ou encore des extrapolations des tendances localement observées à défaut. Seule la filière photovoltaïque fait l'objet de ce travail d'estimation compte tenu du fait qu'elle représente la quasi-exclusivité<sup>[18](#page-4-4)</sup> des projets relevant de ce chapitre.

Les projets de production qui s'inscrivent dans le cadre de l'autoconsommation conservent un impact sur le dimensionnement des réseaux qui est identique<sup>[19](#page-4-5)</sup> aux autres projets de production, en particulier en ce qui concerne les ouvrages du Poste Source. C'est donc la puissance de production installée qui est estimée dans le cadre de cet exercice, et non pas la puissance maximale injectée sur le réseau.

## <span id="page-4-1"></span>3.3. Etablissement de la solution technique

Une fois le gisement établi, Enedis met en œuvre un processus de dimensionnement itératif qui suppose des échanges répétés avec RTE et les autres GRD potentiellement concernés.

La logique consiste à projeter sur le réseau existant le gisement des installations à raccorder, puis à échanger avec RTE. Ce processus collaboratif et itératif permet de mettre en évidence d'une part les investissements à réaliser dans les Postes Sources existants, et d'autre part, les créations de nouveaux Postes Sources nécessaires. Cela permet d'interroger le rattachement initialement pressenti du gisement sur les Postes Sources existants en fonction des contraintes apparaissant sur le réseau de transport et de la position approximative des nouveaux Postes Sources à créer dans le but d'aboutir à un optimum technico-économique sur le périmètre de la collectivité (minimisation des investissements financés par les gestionnaires de réseau et de ceux financés par les producteurs, ouvrages propres compris).

Dans certains cas, la solution technique la plus pertinente du point de vue à la fois du réseau de transport et du réseau de distribution peut être établie sans ambiguïté. Dans d'autres situations, plusieurs solutions dignes

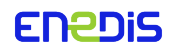

<span id="page-4-2"></span><sup>&</sup>lt;sup>16</sup> Les données publiées par la DREAL sont prises en compte et permettent de recouper les informations obtenues par ailleurs lors du sondage effectué auprès des fédérations

<span id="page-4-3"></span><sup>17</sup> PCAET, SRCAE, SRADDET, …

<span id="page-4-4"></span><sup>&</sup>lt;sup>18</sup> Plus de 95 % de la puissance de production raccordée au réseau dans le domaine de tension BT entre début 2015 et fin 2018 relève de la filière photovoltaïque.

<span id="page-4-5"></span> $^{19}$  La capacité d'accueil de la production des réseaux prend en compte une consommation minimale qui est de fait réduite par les projets en situation d'autoconsommation (cf. note Enedis-PRO-RES\_05E, §4.1.2 et §4.2.5).

d'intérêt mais présentant des caractéristiques sensiblement différentes peuvent amener à la construction de plusieurs scénarios de raccordement.

Pour le choix de la solution technique, Enedis applique les règles d'étude et de dimensionnement précisées dans sa DTR, notamment sur le foisonnement des productions solaires et éoliennes<sup>[20](#page-5-4)</sup>. De plus, Enedis travaille notamment à l'intégration dans les méthodes de dimensionnement de la possibilité d'une mise en œuvre ponctuelle de flexibilités de production au travers d'une expérimentation.

Cette flexibilité, dont la valeur reste très inférieure aux investissements ainsi évités ou repoussés dans le temps, permettra un dimensionnement moins conséquent des transformateurs des Postes Sources.

Les investissements associés à l'ensemble des scénarios sont ensuite calculés, ainsi que leur impact sur la quote-part attendue, et soumis à l'avis des parties prenantes<sup>[21](#page-5-5)</sup> lors de l'élaboration du schéma. En fonction de cette consultation, seuls certains scénarios seront retenus et présentés lors de la concertation préalable du public qui permettra de déterminer le scénario définitif selon les expressions reçues sur ces sujets.

## <span id="page-5-0"></span>3.4. Principes associés à l'adaptation et à la révision d'un schéma

Les processus qui sous-tendent l'établissement de la solution technique issue d'une révision ou d'une adaptation du schéma sont identiques à ceux de l'élaboration initiale d'un schéma. Cependant, dans le cas d'une adaptation on se limite à une portion géographique de la région sur laquelle porte le schéma.

Lors de ces processus, les investissements prévus dans le cadre du schéma en vigueur qui n'ont pas été engagés peuvent être remis en question (modifiés ou abandonnés). Cependant les conditions associées aux offres de raccordement en cours de validité qui dépendent de la réalisation de ces ouvrages ne sont pas modifiées sans l'accord de leurs bénéficiaires.

# <span id="page-5-1"></span>**4 — Calcul initial des coûts prévisionnels**

Le calcul des coûts prévisionnels tient compte de l'avancement du processus de planification et de réalisation. Aussi, la méthode suivie diffère selon que les coûts prévisionnels sont établis au moment de l'élaboration du schéma, réévalués en cours de schéma ou lors du processus de révision.

Ce paragraphe explicite la méthodologie d'établissement des coûts prévisionnels des ouvrages du schéma lors de son élaboration initiale. Cette méthodologie s'articule autour des principes suivants :

- certains ouvrages peuvent faire l'objet d'une forfaitisation de leur coûts (coûts d'ordre) ; d'autres nécessitent une estimation au cas par cas ;
- les coûts prévisionnels sont structurés pour refléter les différentes sources de coûts associés à la réalisation des ouvrages ; ils sont construits à partir d'estimations de coûts bruts puis peuvent être associés à des coefficients traduisant le poids de certaines sources de coûts proportionnelles.

## <span id="page-5-2"></span>4.1. Typologies d'établissement des coûts prévisionnels

Pour les familles d'ouvrages pour lesquels l'incertitude et la dispersion des coûts sont relativement peu importantes, le coût prévisionnel est un coût d'ordre pour la famille d'ouvrage considérée. Pour les autres cas qui relèvent de situations très différentes, pour lesquels un coût d'ordre n'aurait pas de sens, le coût prévisionnel est établi à partir d'une estimation faite au cas par cas.

## 4.1.1. **Coûts estimatifs établis à partir de coûts d'ordre**

<span id="page-5-3"></span>Les familles d'ouvrages pour lesquelles le coût prévisionnel de création est estimé par un coût d'ordre car leur incertitude et leur dispersion restent faibles, sont :

— cellules HTA : coût d'ordre (uniquement pris en compte dans les coûts mutualisés des schémas publiés avant le 31/01/2014) ;

<span id="page-5-4"></span>20 Note DTR Enedis-PRO-RES\_06E

<span id="page-5-5"></span><sup>21</sup> Tel que défini à l'article D321-12 du Code de l'énergie

**Enedis-PRO-TEC\_020** Version 2

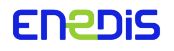

Page : 6/13 04/09/2023

- demi-rame : coûts d'ordre différents selon que l'insertion se fait dans un bâtiment neuf ou existant, selon la typologie de connexion (simple ou double attache) et selon le palier technique du contrôle commande (ancien palier ou PCCN) ;
- transformateur dans un poste de type ouvert : coûts d'ordre attachés au contexte (création ou renforcement), au rapport de transformation et à la puissance du transformateur.

Pour ces 3 familles d'ouvrages (cellule HTA, demi-rame et transformateur), il est donc tenu compte des diverses situations identifiées, comme explicité ci-avant. Ces coûts d'ordre sont des coûts complets inscrits au canevas de chiffrage de l'Ingénierie Postes Sources. Ce canevas est mis à jour annuellement au <sup>1er</sup> septembre en fonction du retour d'expérience (évolution des coûts matériel, travaux, ...).

#### 4.1.2. **Coûts établis à partir d'estimation au cas par cas**

<span id="page-6-0"></span>Les différents cas qui font l'objet d'un coût prévisionnel établi au cas par cas sont les suivants :

- coût des travaux supplémentaires en dehors du coût d'ordre : dans certains cas d'occurrence faible, la création des ouvrages indiqués au paragraphe [4.1.1](#page-5-3) peut nécessiter des travaux et aménagements complémentaires non couverts par les coûts d'ordre, en particulier pour des raisons réglementaires (ex : enceinte acoustique, extension foncière,…). Le coût prévisionnel de ces travaux supplémentaires fait l'objet d'une estimation au cas par cas ;
- coûts de création ou de renforcement d'un transformateur dans un poste de type PSEM (Poste Sous Enveloppe Métallique) ou en bâtiment : déterminés au cas par cas en fonction des particularités du Poste Source concerné ;
- coûts de création d'un Poste Source ou d'extension d'un Poste Source en bâtiment : ils ne peuvent pas être établis par un coût d'ordre forfaitaire car ils relèvent de situations très disparates (achat et aménagement du terrain, alimentation amont de type aérien ou souterrain, niveau de tension amont, nombre et puissance des transformateurs HTB/HTA, nombre de demi-rames, coûts d'intégration environnementale, …). L'acquisition du terrain ne pouvant pas avoir été faite lors du dépôt du SRRRER auprès du Préfet de région, la part du coût prévisionnel correspondant à la mise à disposition du terrain, y compris les aménagements, est estimée à partir d'affaires réalisées récemment dans un contexte géographique proche.

#### <span id="page-6-1"></span>4.2. Calcul et composition des coûts prévisionnels

Que ce soit pour les coûts prévisionnels établis au cas par cas ou pour les coûts d'ordre, leur principe d'élaboration est le même pour tous les ouvrages, qu'ils soient intégrés au schéma ou non.

Ainsi, les coûts prévisionnels des ouvrages à créer dans le cadre des SRRRER sont des coûts complets qui prennent en compte les coûts directement affectés aux travaux de création de l'ouvrage concerné et les coûts indirects correspondant aux charges de fonctionnement de la structure (encadrement de la main d'œuvre, management de l'entreprise, loyer, téléphonie, formation du personnel, amortissement du matériel utilisé dans l'exercice de la profession, véhicules, outillage, etc.).

Les coûts prévisionnels associés à des travaux de renforcements sont évalués de la même manière.

Ces coûts sont construits à partir :

- d'une part "matériel" (§ [4.2.1\)](#page-6-2) ;
- $-$  d'une part prestation externe (§ [4.2.2\)](#page-7-0);
- <span id="page-6-2"></span>— d'une part main d'œuvre Enedis (§ [4.2.3\)](#page-7-1).

#### 4.2.1. **Calcul de la part "matériel" des coûts d'ouvrages**

Cette part des coûts est issue de coûts forfaitaires des matériels et des travaux chiffrés avec le canevas Ingénierie Postes Sources. Ce canevas est mis à jour annuellement ([§ 4.1.1\)](#page-5-3).

**Enedis-PRO-TEC\_020** Version 2

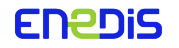

Page : 7/13 04/09/2023

La part "matériel" correspond à la moyenne des coûts des matériels sur les marchés signés avec les différents fournisseurs, sur laquelle est appliqué un coefficient de logistique et d'approvisionnement représentatif des coûts d'approvisionnement et de logistique des plateformes matériel, coefficient révisé annuellement.

## 4.2.2. **Calcul de la part relative aux prestations externes souscrites par Enedis**

<span id="page-7-0"></span>La part prestation externe correspond aux études et travaux sous traités par Enedis à des entreprises qui font l'objet de marchés de travaux négociés et signés pour chaque affaire individuellement. Elle est chiffrée à partir des retours d'expérience d'affaires similaires.

Un coefficient d'aléa de chantier est appliqué sur cette part des coûts relative aux prestations externes. Comme cela est explicité au paragraphe [5.2.1.1,](#page-8-3) ce coefficient n'est pas appliqué sur les coûts définitifs constatés a posteriori.

## 4.2.3. **Calcul de la part associée aux coûts de main d'œuvre Enedis**

<span id="page-7-1"></span>La part main d'œuvre Enedis correspond d'une part à celle des chargés d'affaires ingénierie Postes Sources qui ont en charge la définition, la programmation et le suivi de la réalisation des travaux, et d'autre part, celle des agents d'exploitation Postes Sources intervenant directement lors de la réalisation des travaux (accès aux ouvrages, mises en service, …).

Elle est déterminée par un nombre d'heures multiplié par le coût complet relatif à la catégorie de l'agent réalisant la prestation selon le barème de prix de main d'œuvre mis à jour annuellement et utilisé pour chiffrer les prestations réalisées par Enedis pour ses clients.

L'établissement du coût de main d'œuvre se fait donc selon deux étapes :

- établissement du coût horaire brut moyen par catégorie d'agent : celui-ci est établi pour chaque catégorie d'agent en s'appuyant sur la grille des salaires en vigueur et sur l'ancienneté moyenne constatée dans l'entreprise pour chaque catégorie d'agent. Une fois un salaire moyen annuel établi par catégorie, le coût horaire brut est établi en divisant par le nombre d'heures théoriquement travaillées par chaque catégorie d'agent. Un coefficient de charges (intégrant les charges patronales et fiscales sur rémunérations) est ensuite appliqué sur ce montant pour définir le coût horaire brut moyen par catégorie d'agent. Cette valeur est mise à jour annuellement ;
- établissement du coût horaire complet : le coût horaire brut précédemment établi est multiplié par un coefficient d'environnement (coût de la main d'œuvre des fonctions supports et appui (management tête de filiale et régions, achats approvisionnements, finances, qualité, services informatiques, assurances, RH, communication, territoires…), le coût de l'immobilier, de l'informatique et logistique, des services extérieurs (entretien, assurances, formation, déplacements, …)). Cette valeur est mise à jour annuellement.

# <span id="page-7-2"></span>**5 — Actualisation et mise à jour des coûts au cours du schéma**

La méthode décrite dans le paragraphe [4 —](#page-5-1) concerne l'établissement des coûts prévisionnels à la date de dépôt du SRRRER auprès du Préfet, sans considération d'actualisation.

Conformément au Code de l'énergie<sup>22</sup>, les modalités d'actualisation (prise en compte d'un investissement à une année différente de l'année d'établissement du coût prévisionnel) et de mise à jour des coûts (évolution des coûts dans le temps du fait d'une meilleure connaissance de la consistance du projet d'ouvrage) sont précisées dans chaque SRRRER.

Ce paragraphe explicite les modalités retenues pour la prise en compte de ces deux sources d'évolution des coûts des ouvrages au cours d'un schéma.

<span id="page-7-3"></span>22 4° de l'article D321-15

**Enedis-PRO-TEC\_020** Version 2

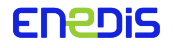

#### <span id="page-8-0"></span>5.1. Actualisation des coûts prévisionnels

Le coût prévisionnel des ouvrages à créer dans le cadre du schéma est établi aux conditions économiques en vigueur au moment de l'approbation du schéma.

Afin de tenir compte de l'effet « prix » observé sur les dépenses d'ouvrages à créer ou à renforcer, le coût des ouvrages est actualisé annuellement, sur l'évolution d'un indice public, reflétant les coûts de réalisation des ouvrages concernés. L'indice retenu par les gestionnaires de réseau est l'indice TP12a<sup>[23](#page-8-4)</sup> publié par l'INSEE.

Cette actualisation des coûts est retranscrite à travers deux voies portées à connaissance du public :

- l'actualisation des coûts prévisionnels des ouvrages inscrits dans les Etats Techniques et Financiers (ETF) prévus par le Code de l'énergie<sup>[24](#page-8-5)</sup>;
- l'actualisation de la quote-part facturée au titre des schémas chaque année<sup>[25](#page-8-6)</sup>.

#### <span id="page-8-1"></span>5.2. Mise à jour des coûts prévisionnels à l'occasion des Etats Techniques et Financiers

Les Etats Techniques et Financiers (ETF) font apparaitre chaque année une nouvelle estimation des coûts prévisionnels des ouvrages s'inscrivant dans les schémas. Ces coûts nouvellement estimés le sont selon des modalités différentes selon le stade d'avancement de la réalisation des ouvrages.

La mise à jour annuelle des coûts prévisionnels à l'occasion des ETF<sup>[26](#page-8-7)</sup> (hors actualisation), n'a pas d'influence directe sur le schéma ou sa quote-part, mais permet d'anticiper la teneur du bilan du schéma qui sera réalisé à l'occasion de sa révision. En effet, ce sont les méthodes utilisées lors de la réalisation des ETF qui sont appliquées de manière identique lors de la révision d'un schéma comme cela est abordé dans le paragraph[e 6 —.](#page-9-2)

#### 5.2.1. **Mise à jour des coûts prévisionnels en fonction de l'avancement de la réalisation des ouvrages**

<span id="page-8-3"></span><span id="page-8-2"></span>La méthodologie utilisée est différente selon que les ouvrages sont mis en service ou pas.

#### 5.2.1.1. Prise en compte des coûts des ouvrages mis en service

Le coût réel des ouvrages mis en service est, par nature, connu de manière définitive et ne varie plus, passée la date de mise en service. Il est calculé en prenant en compte :

- la part "matériel" à laquelle est appliqué le coefficient de logistique et d'approvisionnement ;
- $-$  la part prestations externes sans y appliquer le coefficient d'aléa puisque le chantier est terminé ;
- la part main d'œuvre Enedis à laquelle est appliqué le coefficient d'environnement.

Les coûts ainsi décrits dans les ETF ont également vocation à entrer dans la formule de calcul du solde du schéma. Par conséquent et afin d'assurer la cohérence de la progression des coûts ETF par rapport au solde, ces coûts<sup>[27](#page-8-8)</sup> continuent d'être actualisés après que les travaux soient terminés, actualisation faite sur la base de l'indice TP12a pour être dans des conditions économiques comparables aux autres montants portés au solde du schéma.

<span id="page-8-4"></span><sup>&</sup>lt;sup>23</sup> L'indice TP12 a été utilisé pour l'actualisation de la QP jusqu'en 2014. Cet indice a ensuite été remplacé par le TP12a qui est depuis 2015 (TP12a de septembre 2014) utilisé pour actualiser le coût prévisionnel des ouvrages.

<span id="page-8-5"></span><sup>24</sup> Article D321-21-1. Ces ETF sont réalisés en conformité avec la DTR de RTE (article 2.5).

<span id="page-8-6"></span><sup>&</sup>lt;sup>25</sup> A puissance égale, les quotes-parts (ou portions de quote-part) facturées au cours de la Nième année du schéma se verront appliquer un taux d'indexation, par rapport aux quotes-parts facturées la première année, égal à l'évolution de l'indice retenu entre « septembre précédant le mois d'approbation du schéma » et « septembre de l'année N-1 de facturation ».

<sup>&</sup>lt;sup>26</sup> Les ETF portant sur l'année N sont publiées par RTE au premier trimestre de l'année N+1.

<span id="page-8-8"></span><span id="page-8-7"></span><sup>&</sup>lt;sup>27</sup> Sont inclus ici les coûts estimatifs, les coûts engagés et les coûts dépensés qui sont décrits dans les ETF.

5.2.1.2. Mise à jour du coût des ouvrages non terminés : coût réévalué à la date de réalisation de l'ETF

<span id="page-9-0"></span>Chaque année, à l'occasion de la construction des ETF, les ouvrages pour lesquels le processus de réalisation n'est pas engagé<sup>[28](#page-9-4)</sup> ou pas terminé, font l'objet d'une mise à jour de leur coût estimatif. Lorsqu'aucun élément nouveau ne permet de justifier une nouvelle estimation, le coût estimatif est simplement actualisé en s'appuyant sur l'évolution de l'indice TP12a.

Si l'avancée des études techniques ou du processus de réalisation des travaux permet de disposer d'un coût estimatif plus récent que celui établi lors de la formation du schéma, alors le coût estimatif des ouvrages concernés est mis à jour dans les conditions économiques correspondant à la date de réalisation de cet exercice annuel, et aucune actualisation selon la méthode précédente ne se justifie alors.

Lorsque la réalisation d'un ouvrage est terminée, les états techniques et financiers ne font plus apparaître un coût estimatif mais le coût effectif définitif.

Les données issues de ce processus sont mises à jour annuellement et transmises à RTE pour l'établissement des ETF.

#### 5.2.2. **Gestion des écarts de coûts constatés par rapport à la situation initiale**

<span id="page-9-1"></span>Les coûts d'ordre constituent des montants proches de la moyenne des coûts qui seront constatés pour les travaux concernés, une fois ceux-ci achevés. Cependant, l'écart peut être ponctuellement plus important pour certaines affaires. De la même manière, les travaux dont le coût prévisionnel est établi au cas par cas peuvent faire l'objet d'écarts par rapport aux coûts réellement constatés in fine.

Enedis apporte pour chaque poste concerné une justification en commentaires dans les ETF lorsque les écarts à la hausse ou à la baisse entre les coûts prévisionnels et les coûts réévalués ou réellement constatés in fine sont supérieurs à 100 k€ et à 5 %. Par ailleurs, Enedis s'engage à tout mettre en œuvre pour limiter au maximum les écarts de coûts et pour garantir les délais associés à la réalisation des ouvrages de réseau prévus dans le cadre des schémas.

# <span id="page-9-2"></span>**6 — Coûts entrant dans le calcul du solde d'un schéma**

Les coûts prévisionnels entrent en compte dans l'établissement de la quote-part initiale d'un schéma selon les modalités décrites plus avant dans ce document, mais ils peuvent aussi entrer en compte lors de l'établissement du solde d'un schéma à l'occasion de sa révision.

En effet, le calcul de la quote-part d'un schéma prévoit la prise en compte du solde du schéma précédent et ce solde dépend d'une part des coûts réels constatés pour les ouvrages terminés, et d'autre part des coûts prévisionnels estimés au moment de la réalisation du bilan du schéma pour les ouvrages engagés.

La méthode décrite dans ce chapitre est mise en œuvre au moment du lancement de la révision afin d'établir des coûts de quote-part prévisionnels du futur schéma. Le processus de révision d'un schéma s'inscrivant dans une durée pouvant être importante, cette méthode est mise en œuvre à nouveau immédiatement avant l'approbation de la nouvelle quote-part pour tenir compte des évolutions<sup>[29](#page-9-5)</sup> intervenues pendant la période de révision.

## <span id="page-9-3"></span>6.1. Calcul de la quote-part

La quote-part unitaire applicable à chaque SRRRER (ou à chaque volet géographique particulier) est calculée conformément aux dispositions des articles D 342-22 et suivants du Code de l'énergie, ainsi qu'à la DTR de RTE, conformément à la formule ci-dessous :

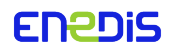

<span id="page-9-4"></span> $^{28}$  Les travaux engagés sont ceux pour lesquels au moins une commande de travaux et/ou de matériel a été réalisée.

<span id="page-9-5"></span><sup>&</sup>lt;sup>29</sup> Ces évolutions recouvrent les entrées et sorties de file d'attente ainsi que la mise à jour du montant des investissements.

Quote-part unitaire =  $\frac{I+E-\Delta}{Capacit\acute{e}}$  globale d'

Dans laquelle :

- « I » désigne la somme des investissements, aux conditions économiques du moment de l'élaboration du SRRRER, prévus par les gestionnaires de réseau pour la création des ouvrages ayant vocation à intégrer le périmètre de mutualisation prévu à l'article L.321-7 du Code de l'énergie ;
	- dans le cas d'un schéma adapté, ces investissements incluent les investissements de création ajoutés, modifiés ou supprimés dans le cadre d'une adaptation $30$ ;
	- dans le cas d'un schéma révisé, ces investissements peuvent intégrer en supplément des travaux prévus au titre du schéma précédent, aux conditions économiques du moment de la révision, si celle-ci les a reconduits ;
- « E » désigne, dans le cadre d'une révision, les coûts d'études et de procédures des ouvrages à créer engagées par anticipation, non rattachables au schéma précédent. Les coûts sans suite d'études et de procédures des ouvrages à créer au titre du schéma précédent mais qui n'ont ni été engagés ni reconduits dans le schéma révisé sont également pris en compte dans ce terme<sup>[31](#page-10-1)</sup>;
- « la capacité globale d'accueil du SRRRER » est égale à la capacité réservée par poste<sup>[32](#page-10-2)</sup>, éventuellement modifiée lors d'une adaptation du schéma (elle couvre les besoins estimés du segment de puissance inférieure ou égale à 250 kVA<sup>[33](#page-10-3)</sup>) ;
- et « ∆ » désigne le solde du SRRRER ayant fait l'objet d'une révision. Ce solde correspond à la différence entre, d'une part, le montant global de quotes-parts perçues ou à percevoir par les gestionnaires de réseau pour les Offres de Raccordement acceptées dans le cadre des schémas précédents et d'autre part, le coût de création des ouvrages prévus par le schéma mis en service ou dont les travaux ont été engagés, aux conditions économiques du moment de la révision.

Le solde ∆ est nul en cas d'établissement d'un premier schéma. Dans le cas d'une révision, il est établi selon la formule suivante :

 $\Delta = QP$  propositions acceptées – I engagé + QP diffus

Où :

- « QP propositions acceptées » correspond aux quotes-parts perçues ou à percevoir par les gestionnaires de réseau au titre des Offres de Raccordement acceptées dans le cadre du schéma précédent ;
- « I engagé » correspond à la somme des investissements des gestionnaires de réseau pour la création des ouvrages mis en service ou dont les travaux ont été engagés au titre des schémas précédents ;
- « QP diffus » correspond aux quotes-parts qui auraient été touchées au titre des projets d'EnR de puissance inférieure ou égale à 250 kVA<sup>[34](#page-10-4)</sup> dont l'offre de raccordement a été acceptée et établie dans le cadre du schéma en cours de révision.

Lorsque le schéma est adapté, le terme « I » désignant la somme des investissements, ainsi que le terme « Capacité globale d'accueil », sont respectivement modifiés pour tenir compte de la modification des investissements inscrits au schéma (ajouts, suppression, modification) et de la modification de la capacité d'accueil globale du schéma (augmentation, diminution). Le terme « ∆ » n'est pas modifié.

La valeur du solde ∆ repose sur le bilan technique et financier du schéma, réalisé en application de l'article D321- 20-5 du Code de l'énergie, tel que précisé dans la DTR de RTE.

<span id="page-10-4"></span><sup>34</sup> Ce seuil était de 36 kVA, pour les raccordements réalisés dans le cadre précédant le décret du 2 juillet 2014 modificatif du décret du 20 avril 2012 et de 100 kVA pour les projets dont la convention de raccordement a été signée avant le 3 avril 2020

<span id="page-10-0"></span> <sup>30</sup> Conformément à l'article D321-20-1 du Code de l'énergie

<span id="page-10-1"></span><sup>31</sup> 4° bis de l'article D321-15 du Code de l'énergie et article D342-22-1 du même code

<span id="page-10-2"></span><sup>&</sup>lt;sup>32</sup> La capacité d'accueil réservée sur un poste peut excéder le gisement d'énergie renouvelable identifié sur ce poste. De même, la capacité d'accueil globale du schéma, augmentée du volume de production d'électricité à partir de sources d'énergies renouvelables en service et en file d'attente, peut excéder l'ambition du SRCAE ou le Schéma Régional en tenant lieu.

<span id="page-10-3"></span> $^{33}$  Seuil en deçà duquel les installations ne sont pas redevables du paiement de la quote-part (article D342-22 du Code de l'énergie).

Le bilan est annexé au projet de schéma révisé au stade de la consultation réalisée au titre de l'article D321-12 du Code de l'énergie, puis lors du dépôt en vue de son approbation. Il figure ainsi en annexe du schéma révisé. Le bilan est mis à jour jusqu'à l'entrée en vigueur du schéma révisé.

## <span id="page-11-0"></span>6.2. Coûts portés au solde du schéma

## 6.2.1. **Principes de prélèvement de la quote-part**

<span id="page-11-1"></span>Conformément à la réglementation<sup>[35](#page-11-5)</sup>, et selon les recommandations de la CRE<sup>[36](#page-11-6)</sup>, Enedis prélève à l'occasion du raccordement des producteurs concernés par les modalités de raccordement des SRRRER, un montant de quote-part égal « au produit de la puissance à raccorder de l'installation de production par la quote-part unitaire du schéma » et au plus égal au produit de la puissance installée de l'installation de production renouvelable par la quote-part unitaire du schéma.

## 6.2.2. **Coûts des ouvrages portés au calcul du solde**

<span id="page-11-2"></span>Pour les ouvrages mis en service, le coût pris en compte est le coût réalisé conformément à la méthodologie utilisée pour l'établissement des ETF, conformément au paragraph[e 5.2.1.1.](#page-8-3)

Pour les ouvrages engagés mais non encore en service, il s'agit d'un coût prévisionnel mis à jour sur la base des dernières informations compte-tenu de l'état d'avancement du projet conformément au paragraph[e 5.2.1.2.](#page-9-0)

Concernant les ouvrages non engagés, leurs coûts prévisionnels sont réévalués de la même manière que les ouvrages non terminés mais ils ne sont pas pris en compte dans le calcul du solde du schéma. Ils peuvent être reportés dans le calcul de la quote-part du schéma révisé si ces ouvrages y sont maintenus. Dans le cas contraire, la réévaluation de leur coût n'est pas utile au calcul de la nouvelle quote-part révisée.

#### 6.2.3. **Financement de la quote-part non perçue au titre du raccordement des moyens de production de puissance inférieure à 250 kVA (diffus)**

<span id="page-11-3"></span>Comme précisé en section 3.2, les ouvrages mutualisés intégrés au SRRRER lors de son élaboration sont dimensionnés pour accueillir le gisement de production à raccorder en HTA mais également les prévisions de projets à raccorder mais exemptés du paiement de quote-part (gisement dit « diffus »). Les installations dont la puissance de raccordement est inférieure à 250 kVA, ainsi que les installations groupées dont la somme des puissances de raccordement est inférieure à 250 kVA étant, selon l'article D342-22 du Code de l'énergie, exonérées du paiement de la quote-part, le calcul du solde du schéma prévoit que le montant de quote-part qui n'est pas percu lors du raccordement de ces installations est virtuellement porté au calcul du solde<sup>[37](#page-11-7)</sup>. Cela a pour effet que ce sont les gestionnaires de réseaux qui financent ce montant de quote-part manquante, au prorata de leurs investissements de création respectifs par rapport aux investissements totaux du schéma. Le taux de couverture des investissements de création des gestionnaires de réseau dans le cadre des schémas est donc le même pour tous les gestionnaires.

## 6.2.4. **Prise en compte des montants de quote-part non collectés au titre de la réfaction**

<span id="page-11-4"></span>La réglementation<sup>[38](#page-11-8)</sup> prévoit depuis décembre 2017 que les producteurs d'électricité renouvelable sont exemptés d'une part du montant de la quote-part dont ils devraient s'acquitter. Les montants de quote-part non acquittés par les producteurs au titre de la réfaction sont inclus dans le terme du solde du schéma « QP propositions acceptées » mentionnées au [§6.1.](#page-9-3) En effet, cela tient à la méthodologie de calcul de ce terme qui consiste à multiplier le volume de capacité ayant fait l'objet d'une offre de raccordement acceptée dans le cadre du schéma, par la quote-part de ce schéma, sans appliquer aucune réfaction. Cela a pour effet que le montant du

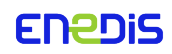

<span id="page-11-5"></span> <sup>35</sup> Article D342-22 du Code de l'énergie.

<span id="page-11-6"></span><sup>36</sup> Délibérations n° 2021-22 et 2021-23 du 21 janvier 2021 portant approbation des méthodes de calcul du coût prévisionnel des ouvrages à réaliser par RTE et Enedis dans le cadre des schémas régionaux de raccordement au réseau des énergies renouvelables

<span id="page-11-7"></span><sup>37</sup> Voir paragraph[e 6.1](#page-9-3)

<span id="page-11-8"></span><sup>&</sup>lt;sup>38</sup> Article L341-2 du Code de l'énergie et arrêté du 30 novembre 2017 relatif à la prise en charge des coûts de raccordements aux réseaux publics d'électricité, en application de l'article L341-2 du Code de l'énergie

terme « *QP propositions acceptées* » versé au calcul du solde du schéma ne fait l'objet d'aucun abattement pour réfaction, et que la quote-part du schéma suivant est calculée comme si le montant de quote-part réfacté avait bien été collecté. Cela se traduit par un manque à gagner pour les gestionnaires de réseau, et ce au prorata de leurs investissements de création respectifs dans le schéma, conformément au principe de la réfaction.

## 6.2.5. **Coûts échoués (coûts d'étude qui ne donnent pas lieu à travaux)**

<span id="page-12-0"></span>Le Code de l'énergie<sup>[39](#page-12-2)</sup> dispose que les études doivent être menées à partir de la publication du schéma. Les coûts des études et de procédure associés à des travaux de renforcement non suivies de travaux ne seront pas comptabilisés dans le bilan conformément au paragraphe [6.2.2.](#page-11-2) Les dépenses d'études réalisées pour des ouvrages non engagés au moment de la réalisation du bilan du schéma, et qui ne sont pas repris dans le schéma révisé, constituent des coûts échoués supportés par chaque gestionnaire de réseau<sup>[40](#page-12-3)</sup>.

## <span id="page-12-1"></span>6.3. Dispositions spécifiques à la révision d'un schéma saturé

Dans le cas d'une situation dite de « saturation » d'un schéma, c'est-à-dire lorsque des demandes de raccordement interviennent alors même qu'il n'existe plus de capacité réservée disponible et qu'aucune capacité nouvelle n'est introduite dans ce schéma saturé pour combler ce manque avant la fin du processus de révision, les montants de quote-part collectés en vertu du D342-22-2 du Code l'énergie ne sont pas versés au calcul du solde car ces projets sont identifiés comme appartenant par anticipation à la version du schéma qui sera issue de la révision du schéma saturé. Ces projets utiliseront donc de la capacité réservée du schéma issu de la révision du schéma saturé, et les montants de quote-part associés intègreront le calcul du solde de ce nouveau schéma.

Lorsque le schéma saturé fait l'objet d'une adaptation permettant de créer les capacités d'accueil nécessaires au raccordement des projets entrés en file d'attente selon les dispositions de l'article D342-22-2 du Code de l'énergie, le SRRRER ainsi adapté n'est alors plus saturé et réintègre dans son périmètre tous les projets entrés en file d'attente pendant la phase de saturation du schéma et pour lesquels la capacité d'accueil créée par adaptation est suffisante. Ces projets intègrent alors l'état initial du futur schéma.

<span id="page-12-2"></span> <sup>39</sup> D321-20

<span id="page-12-3"></span> $^{40}$  Enedis supporte seule le coût des études qu'il a engagées et qui correspondent à la situation décrite.